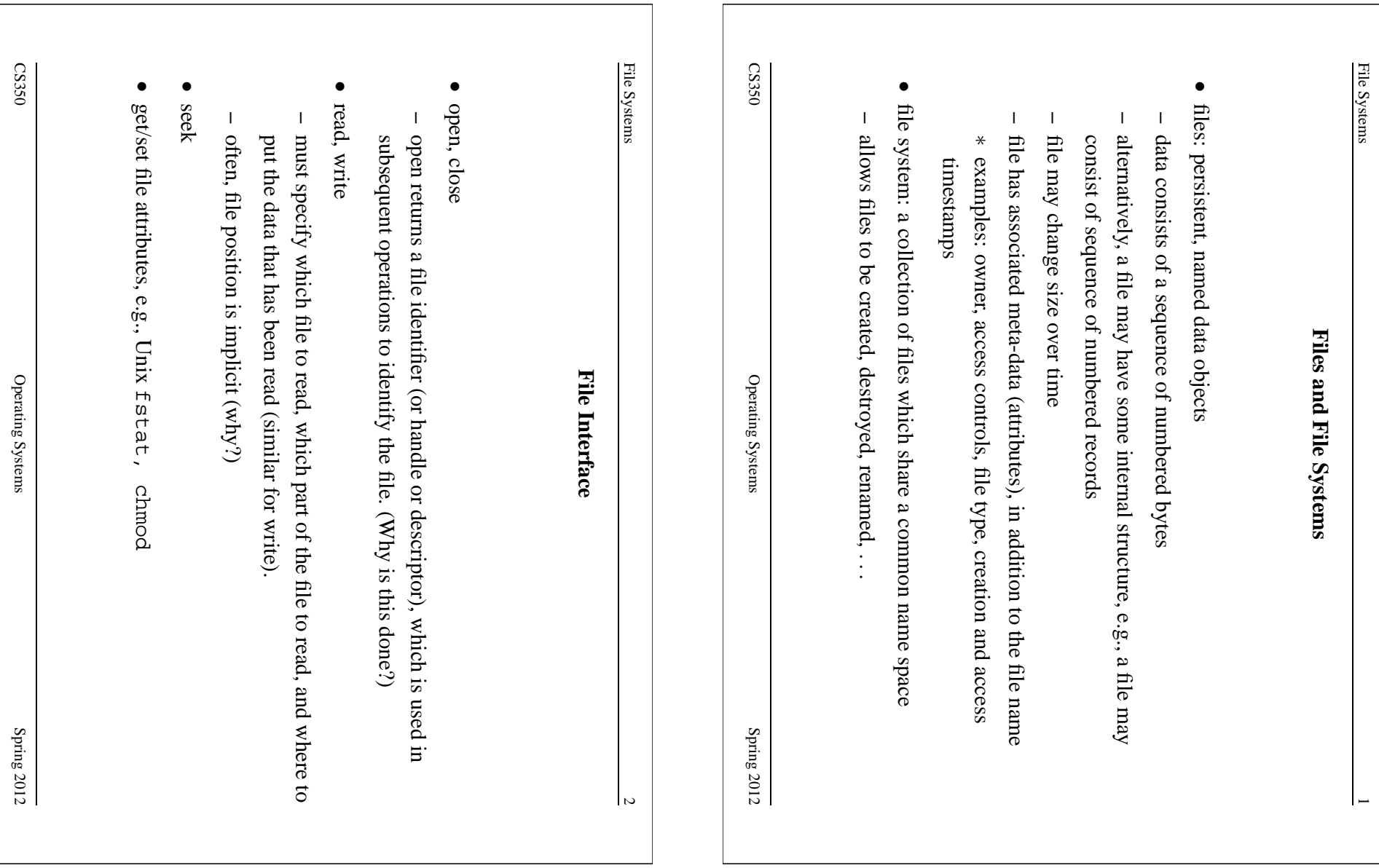

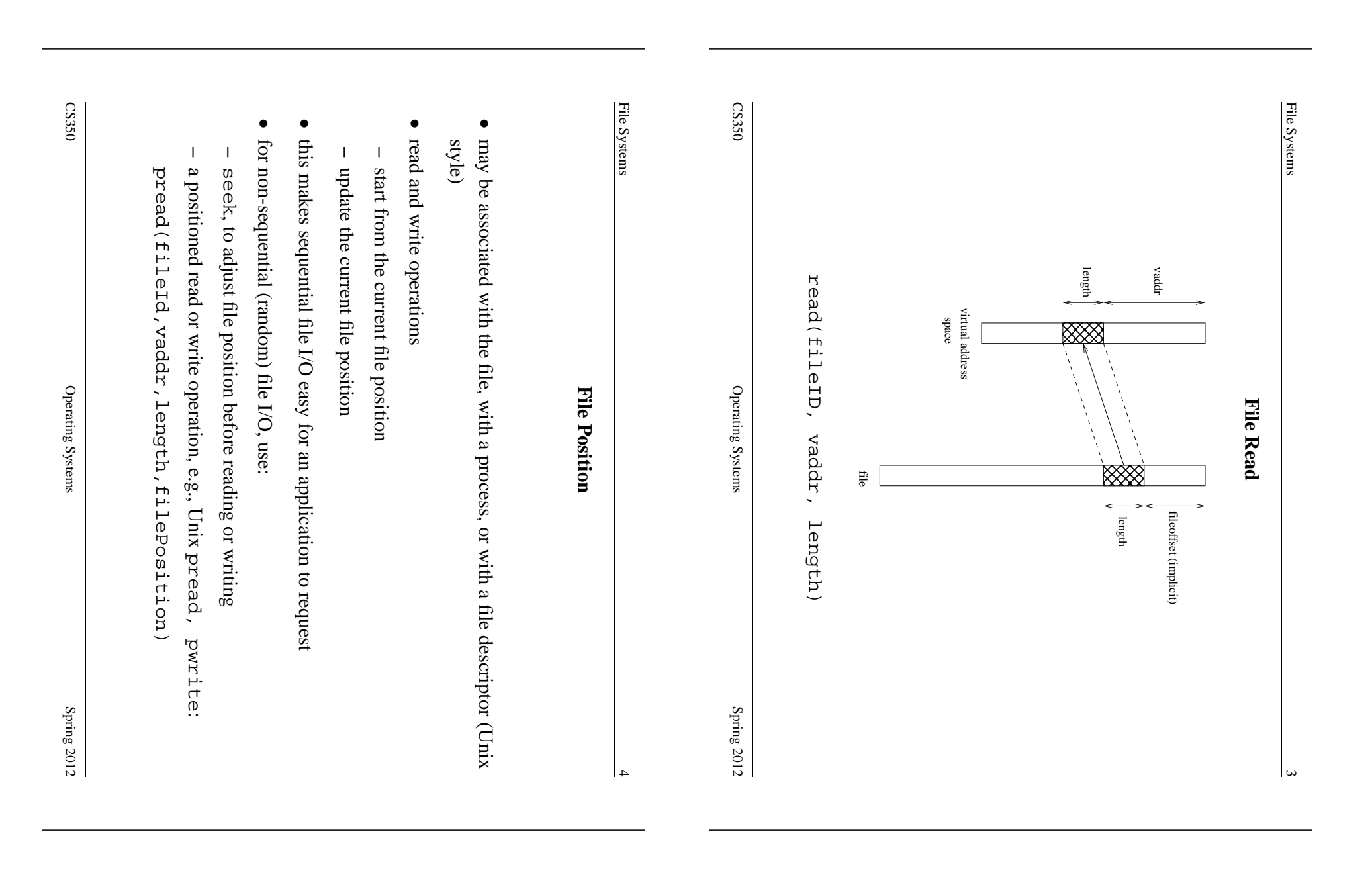

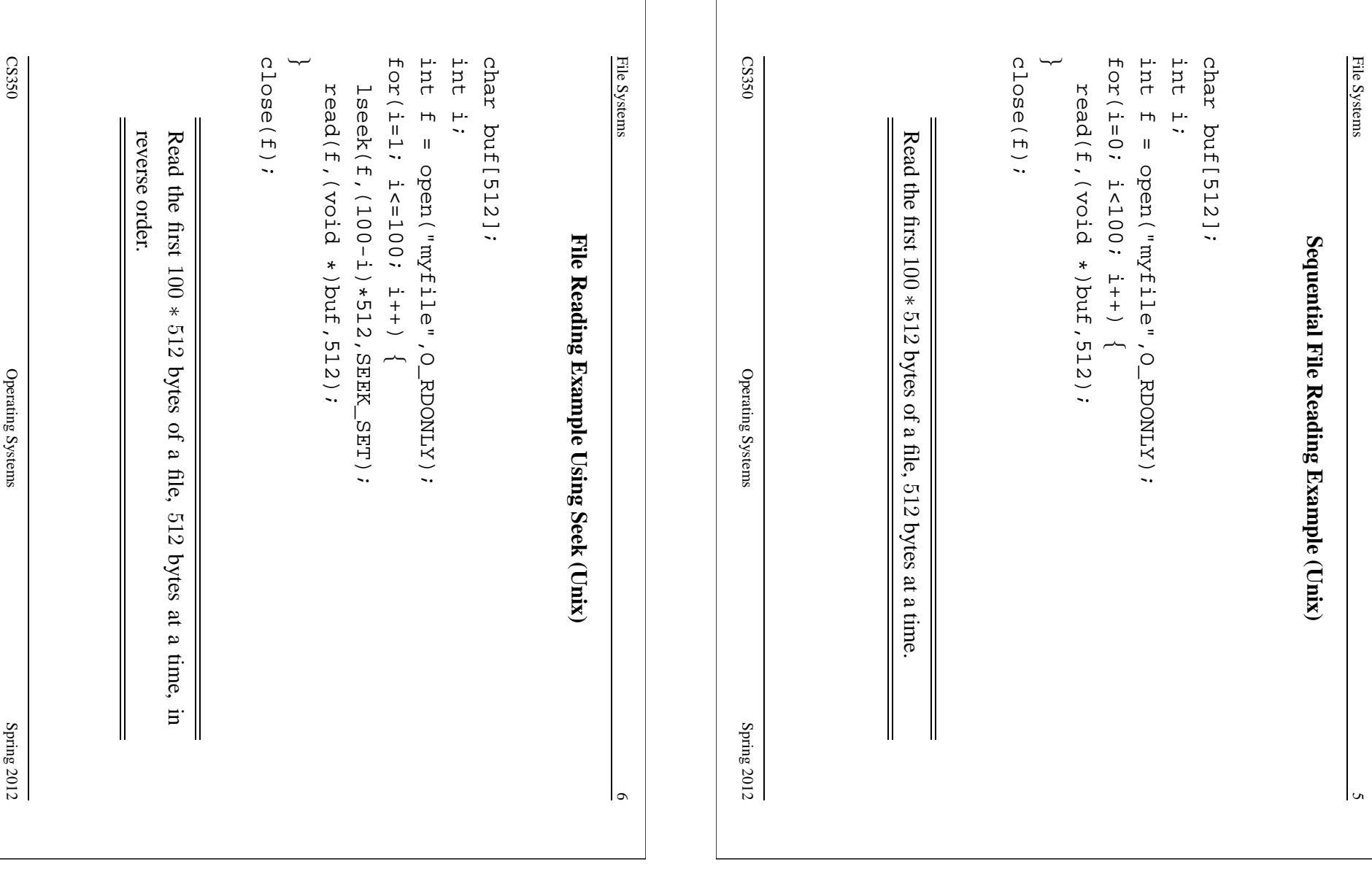

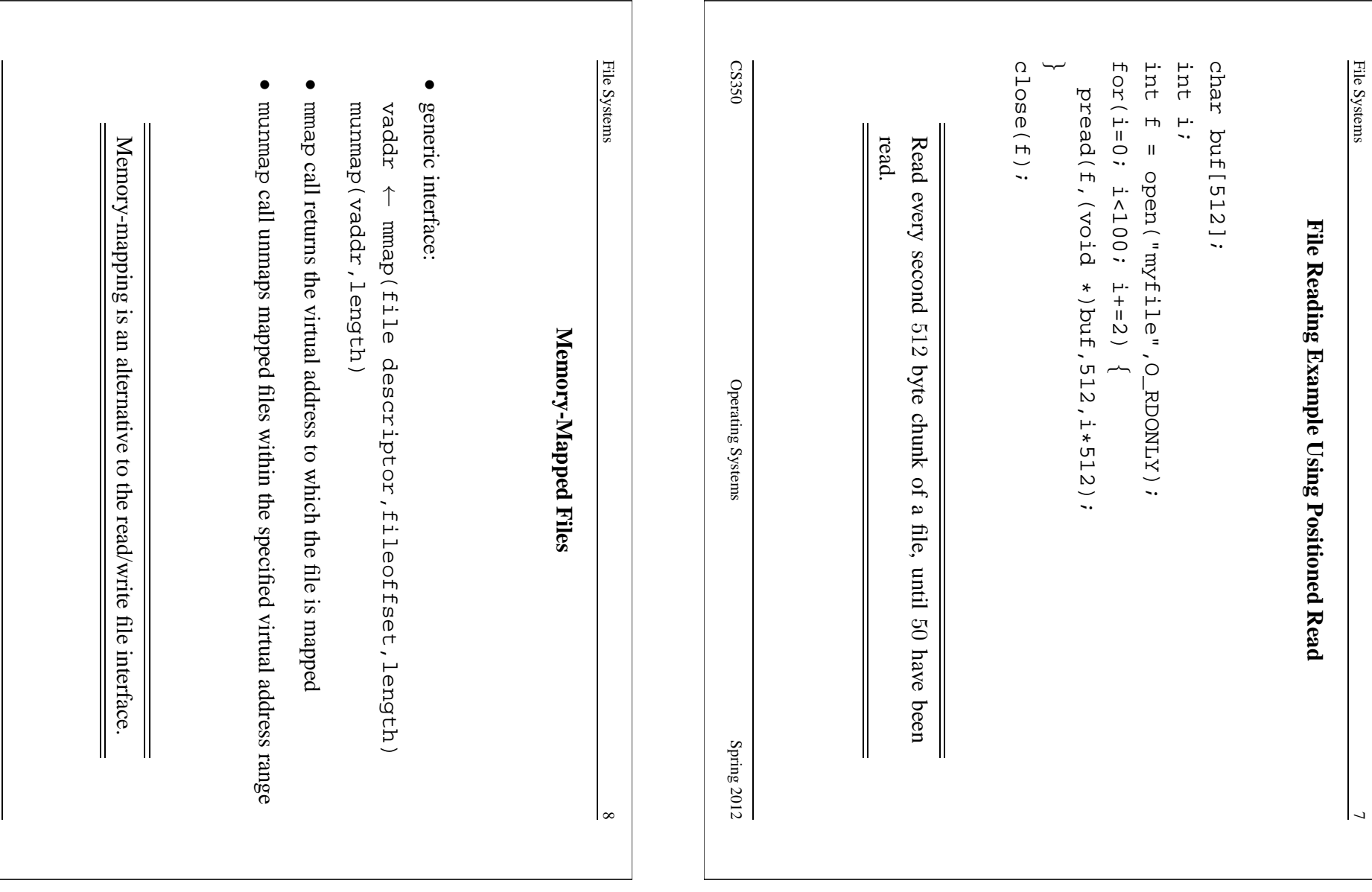

CS350

Operating Systems Systems

Spring  $2012$ 

Operating Systems

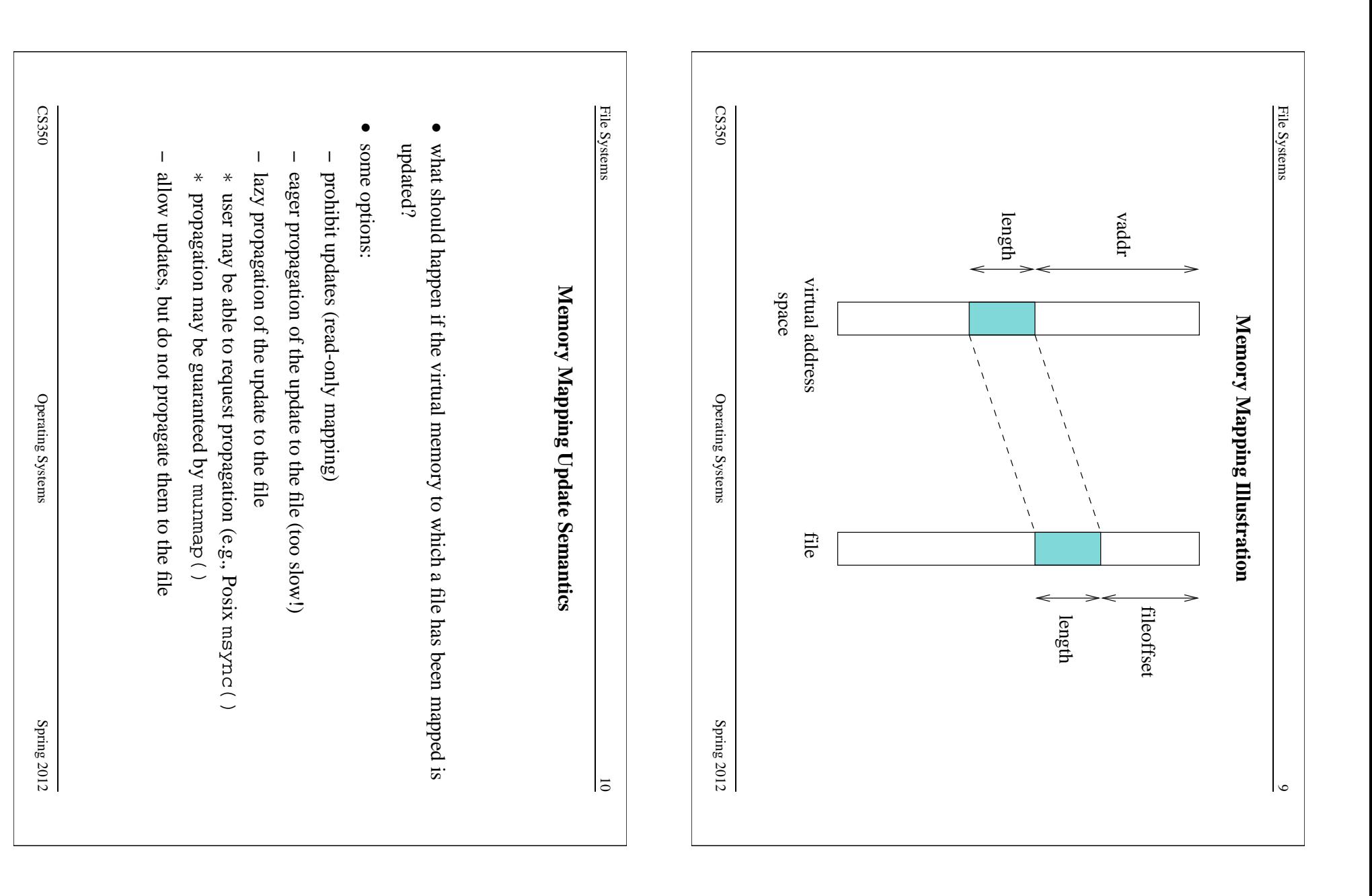

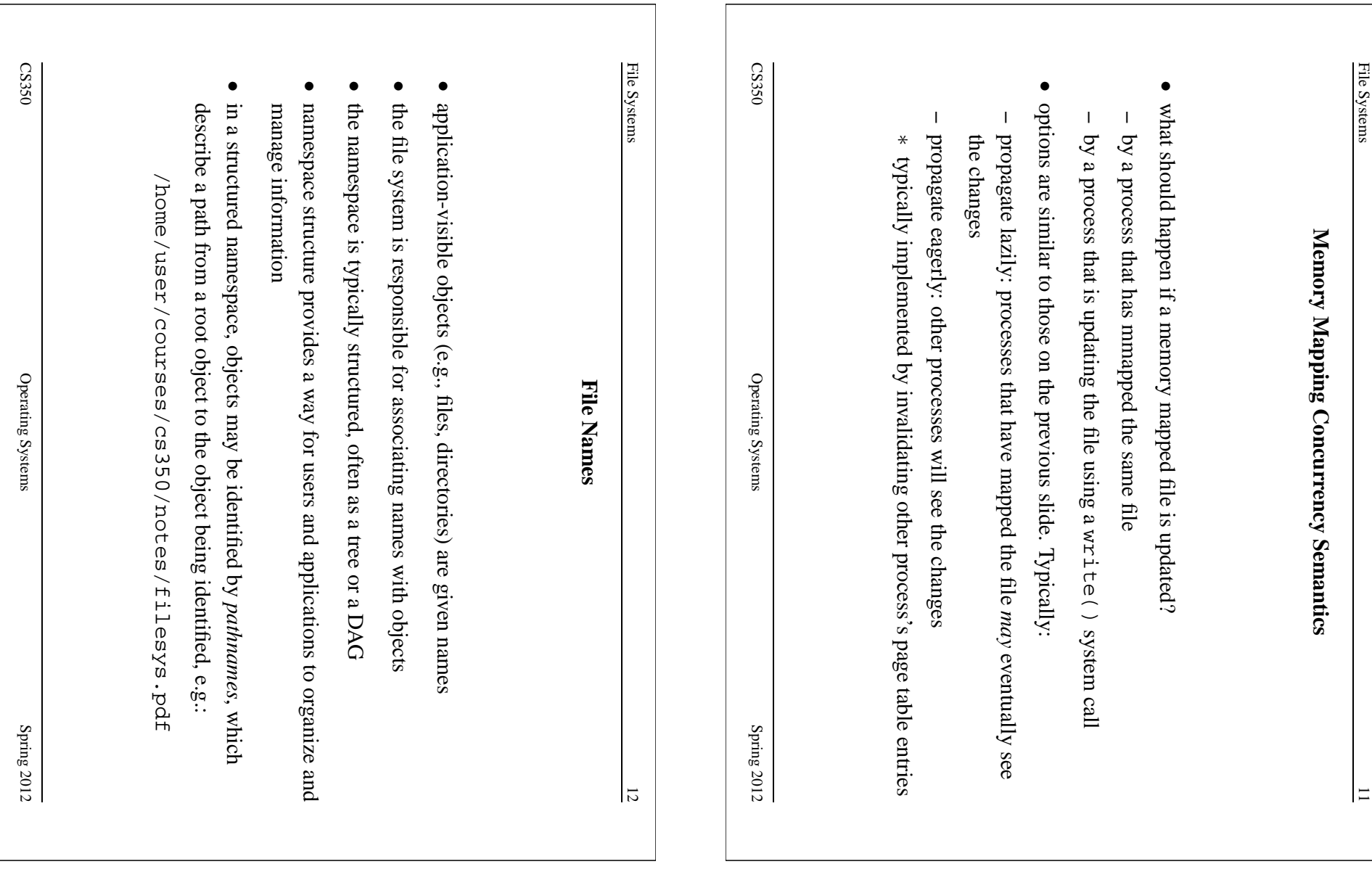

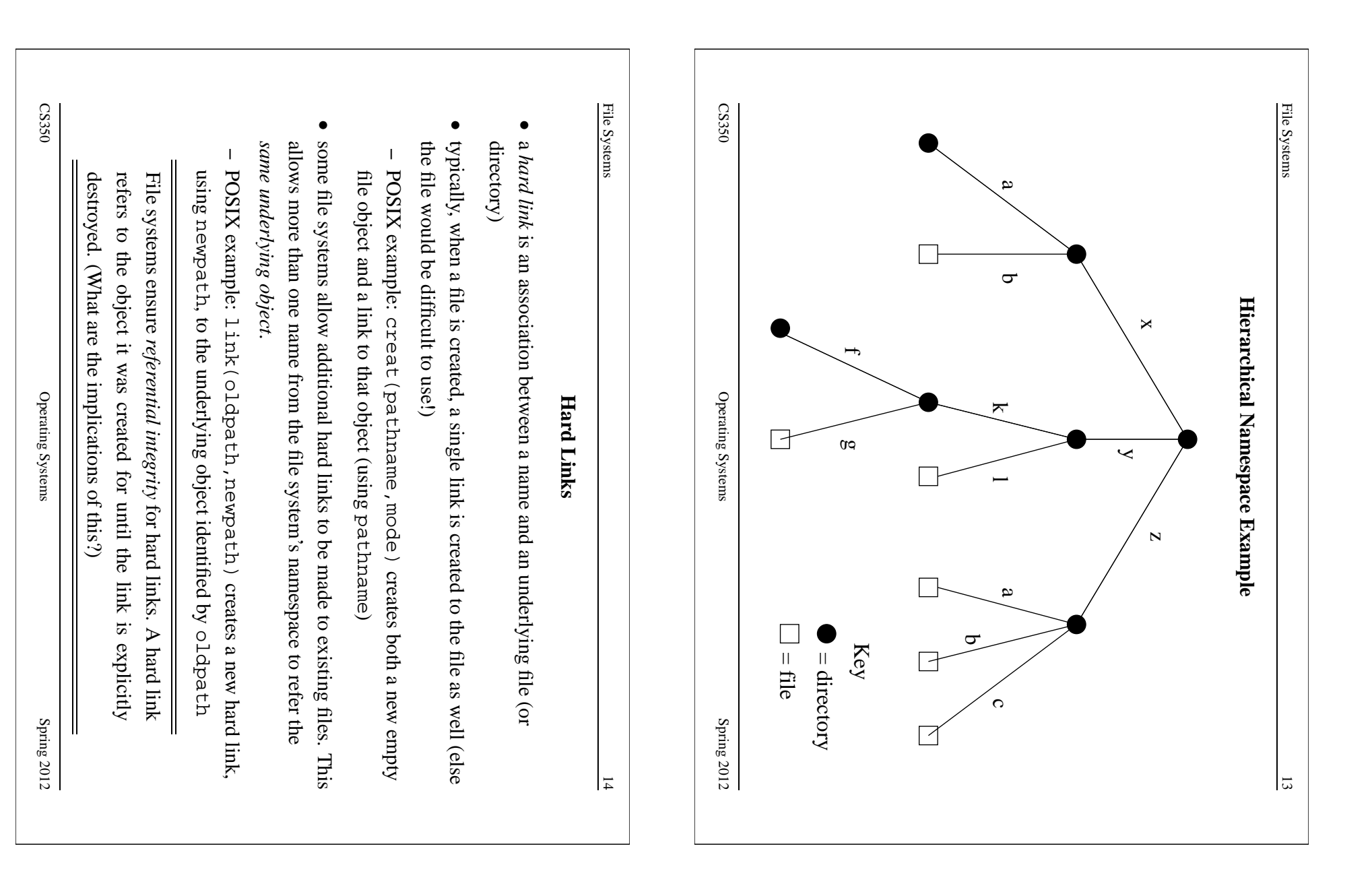

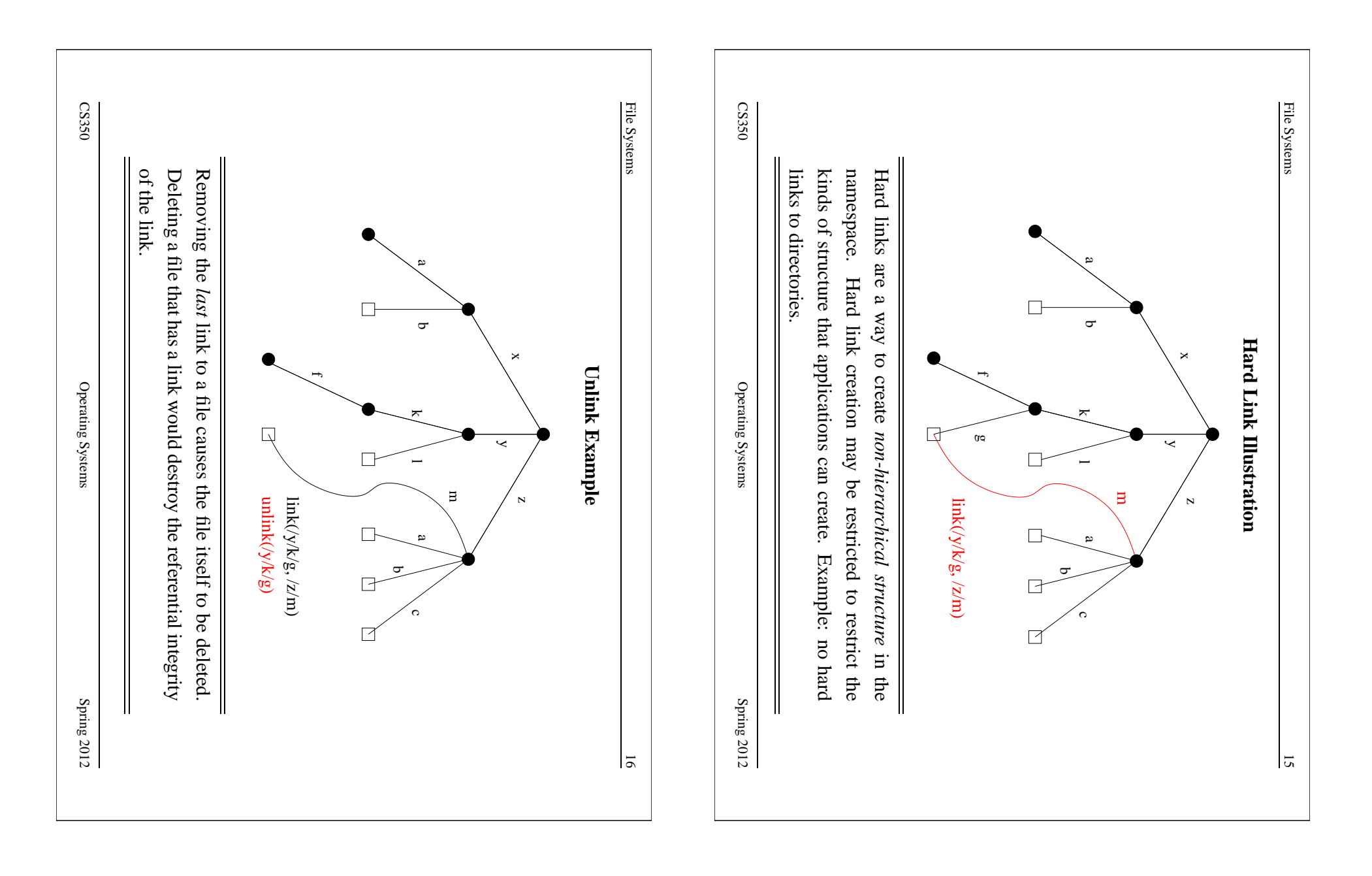

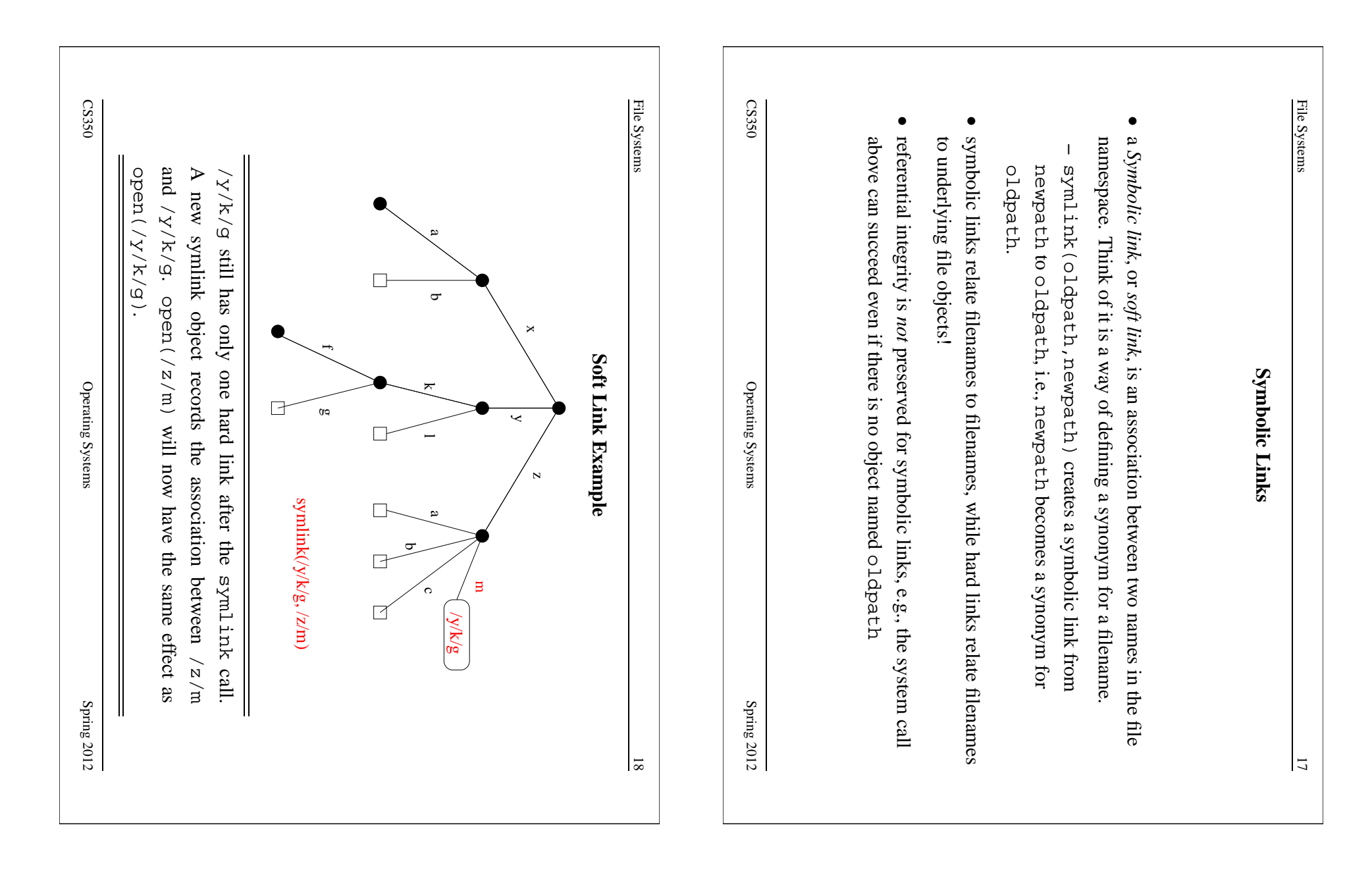

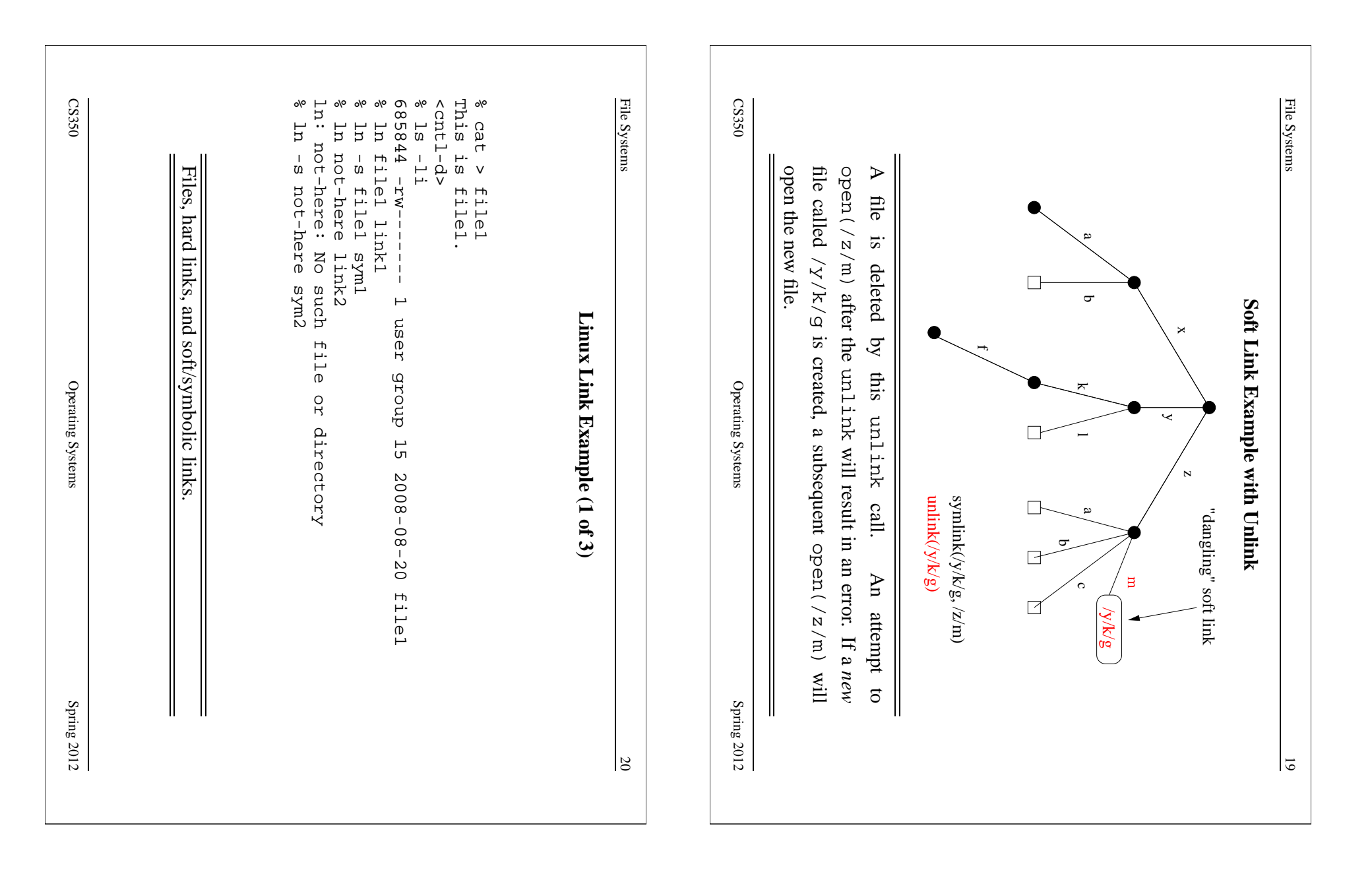

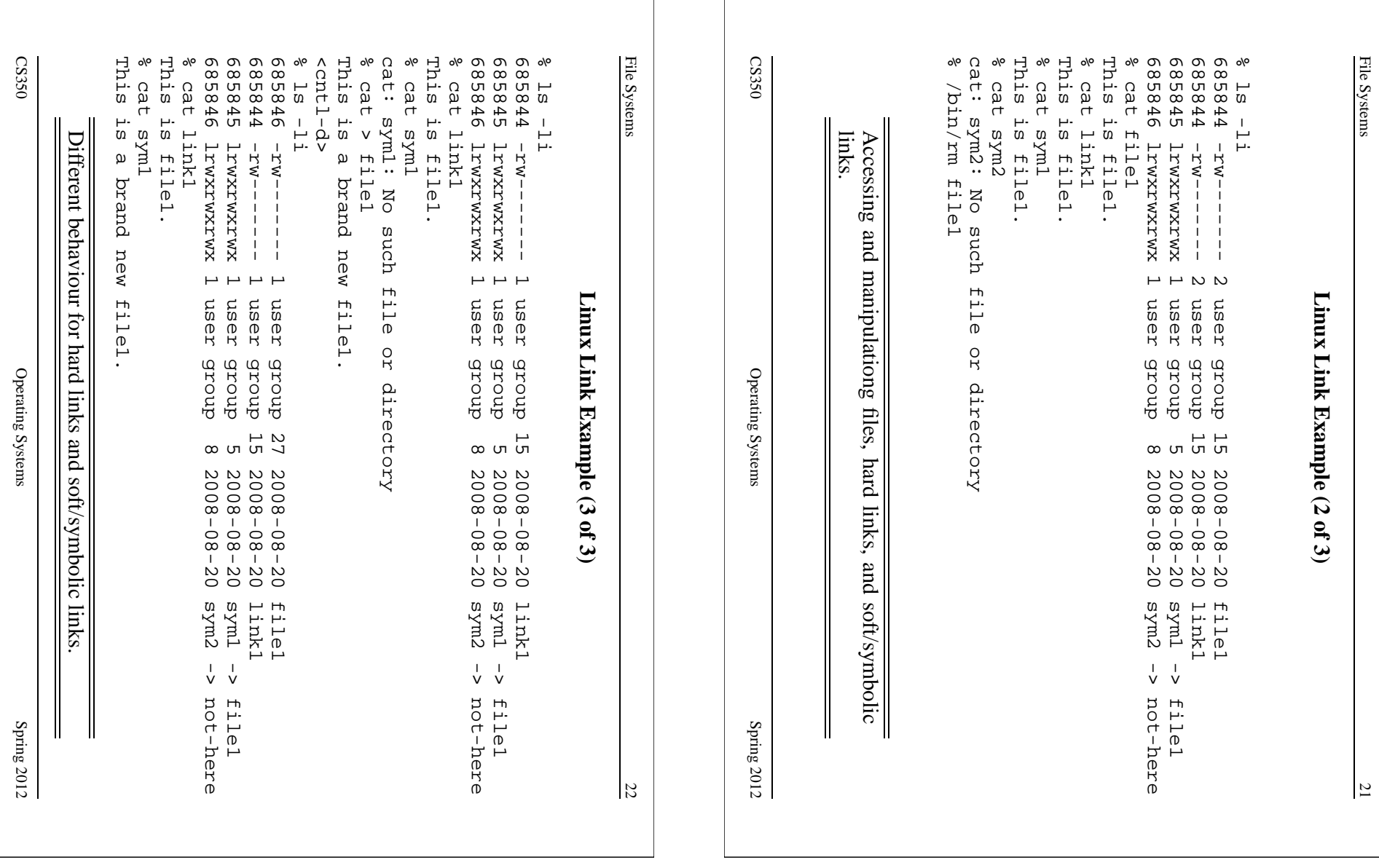

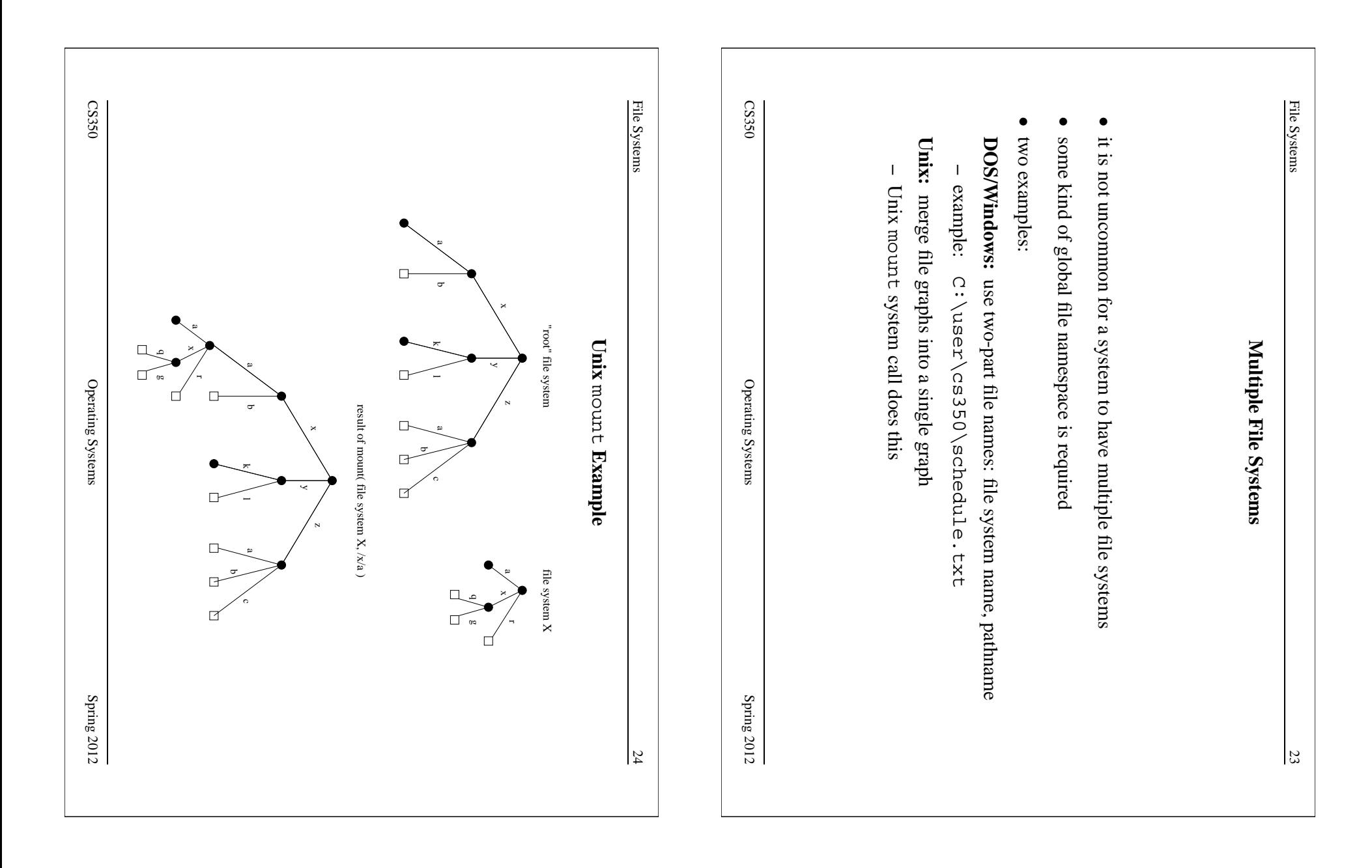

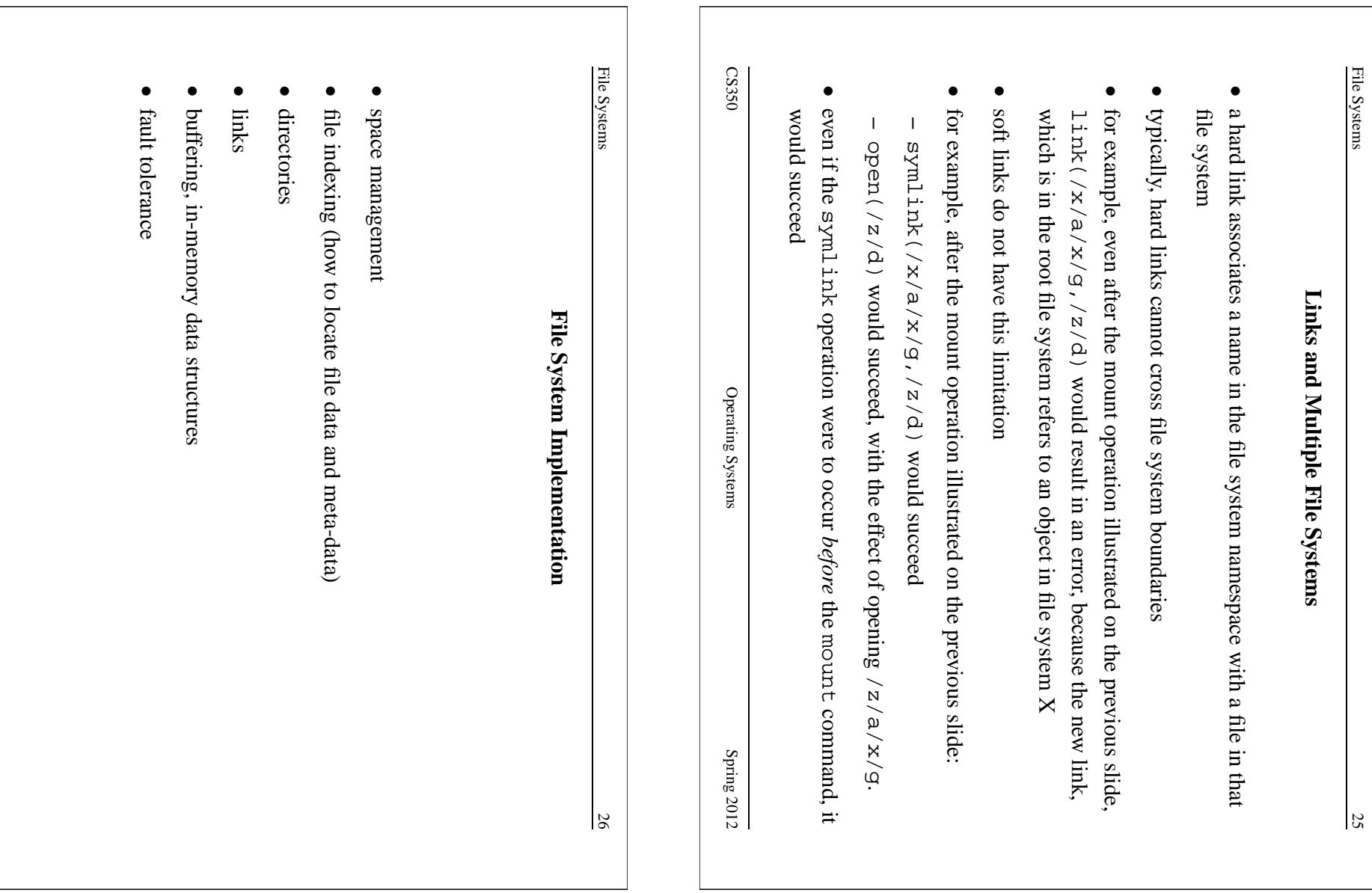

CS350

Operating Systems Systems

Spring  $2012$ 

Operating Systems

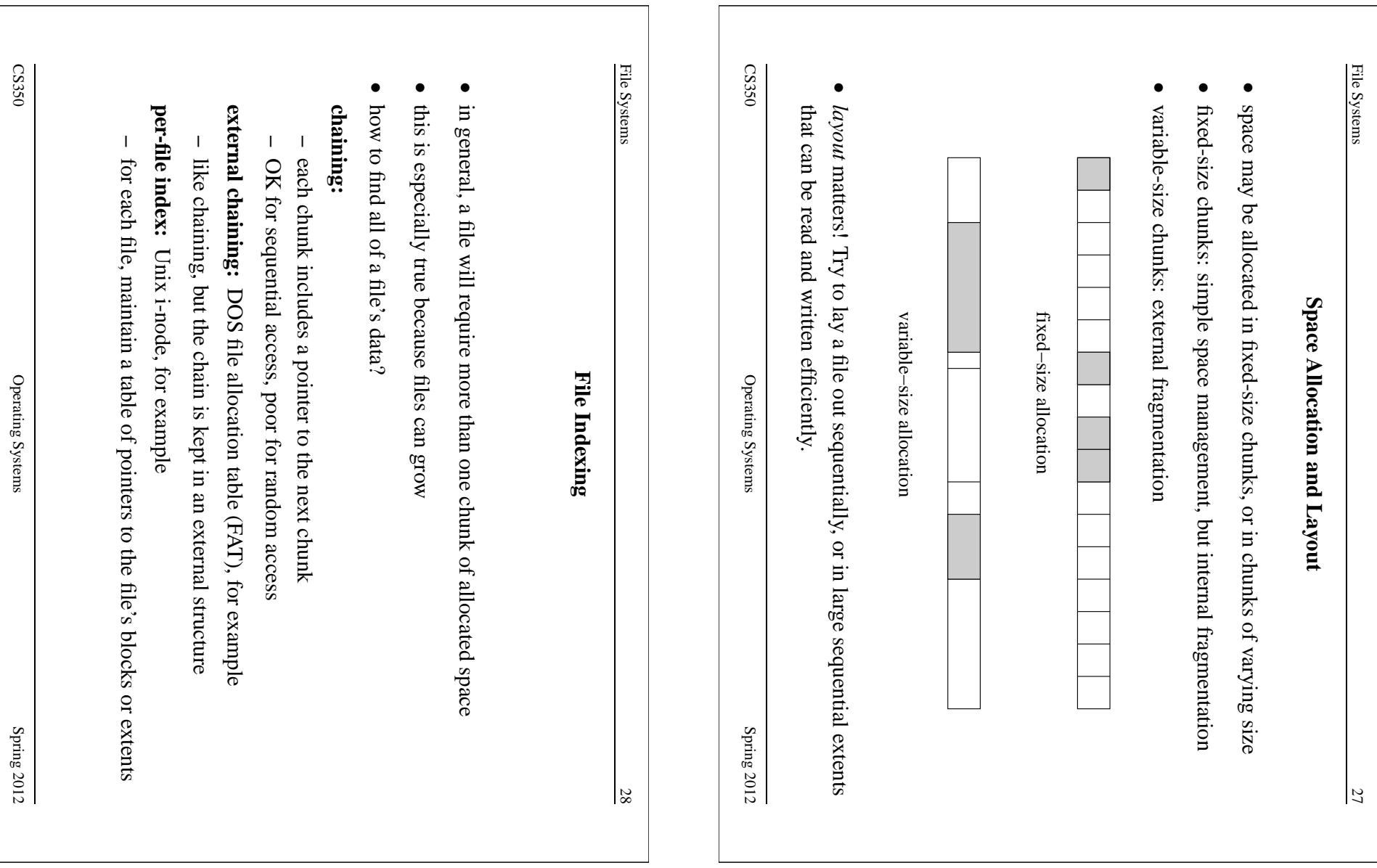

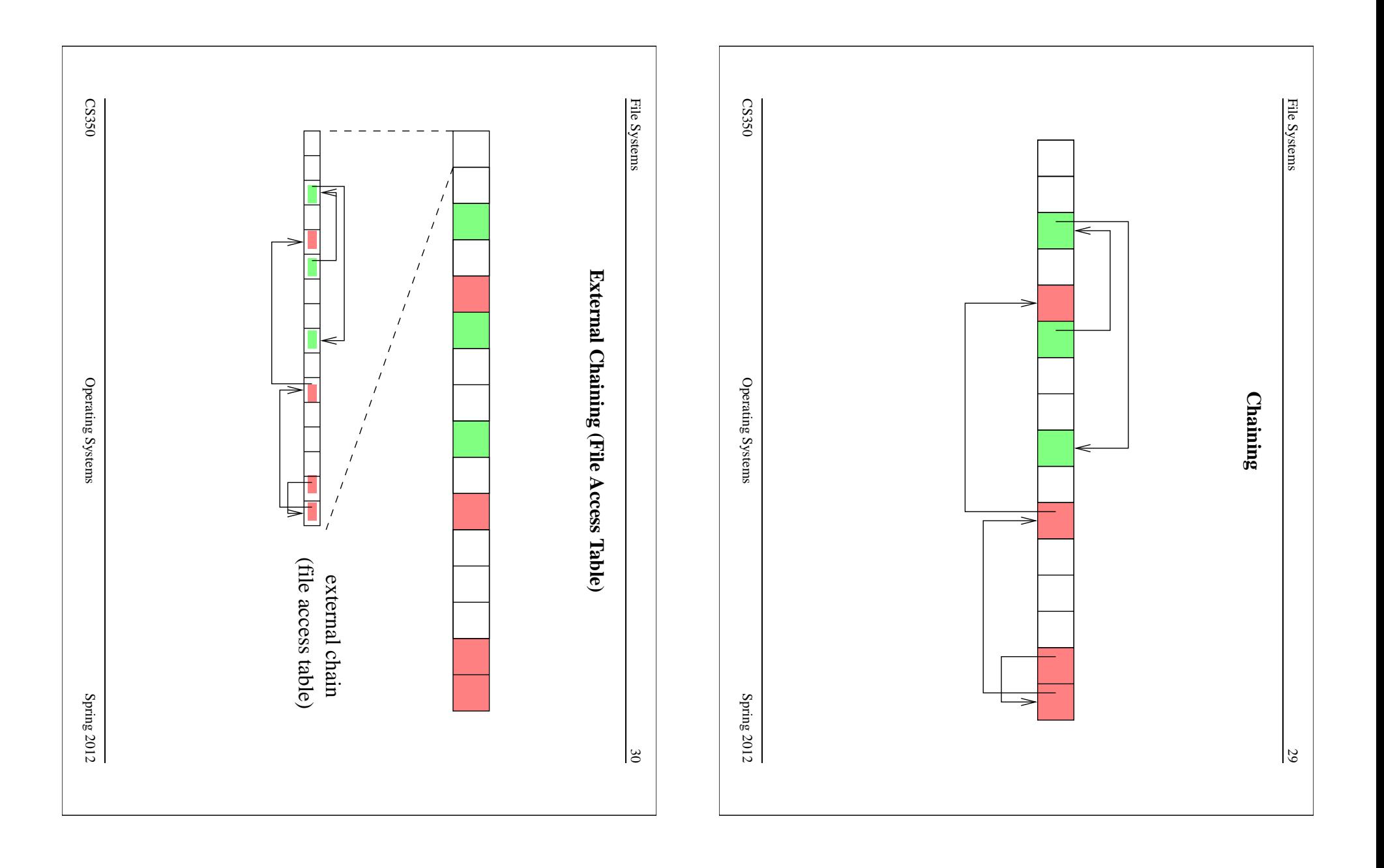

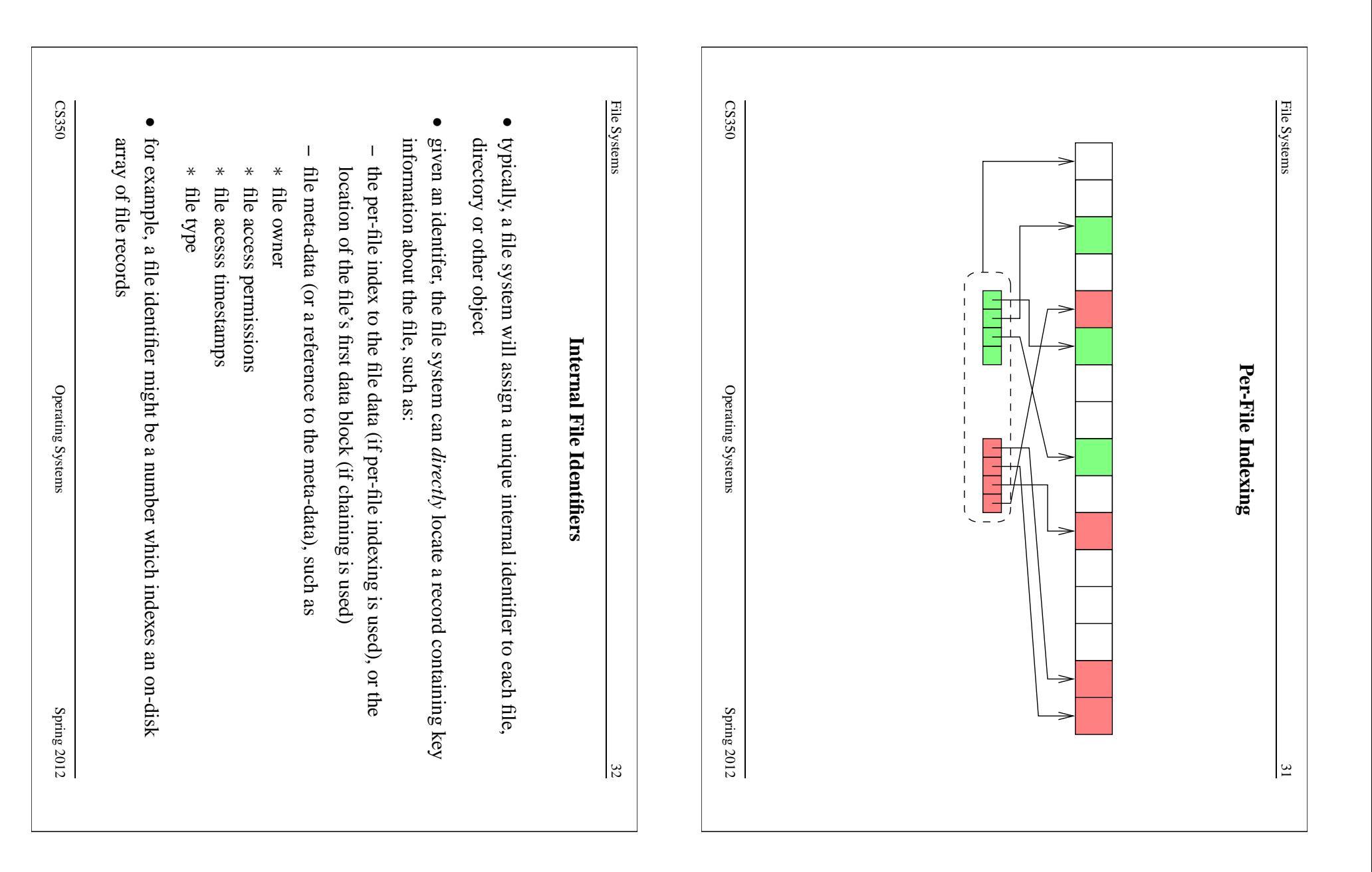

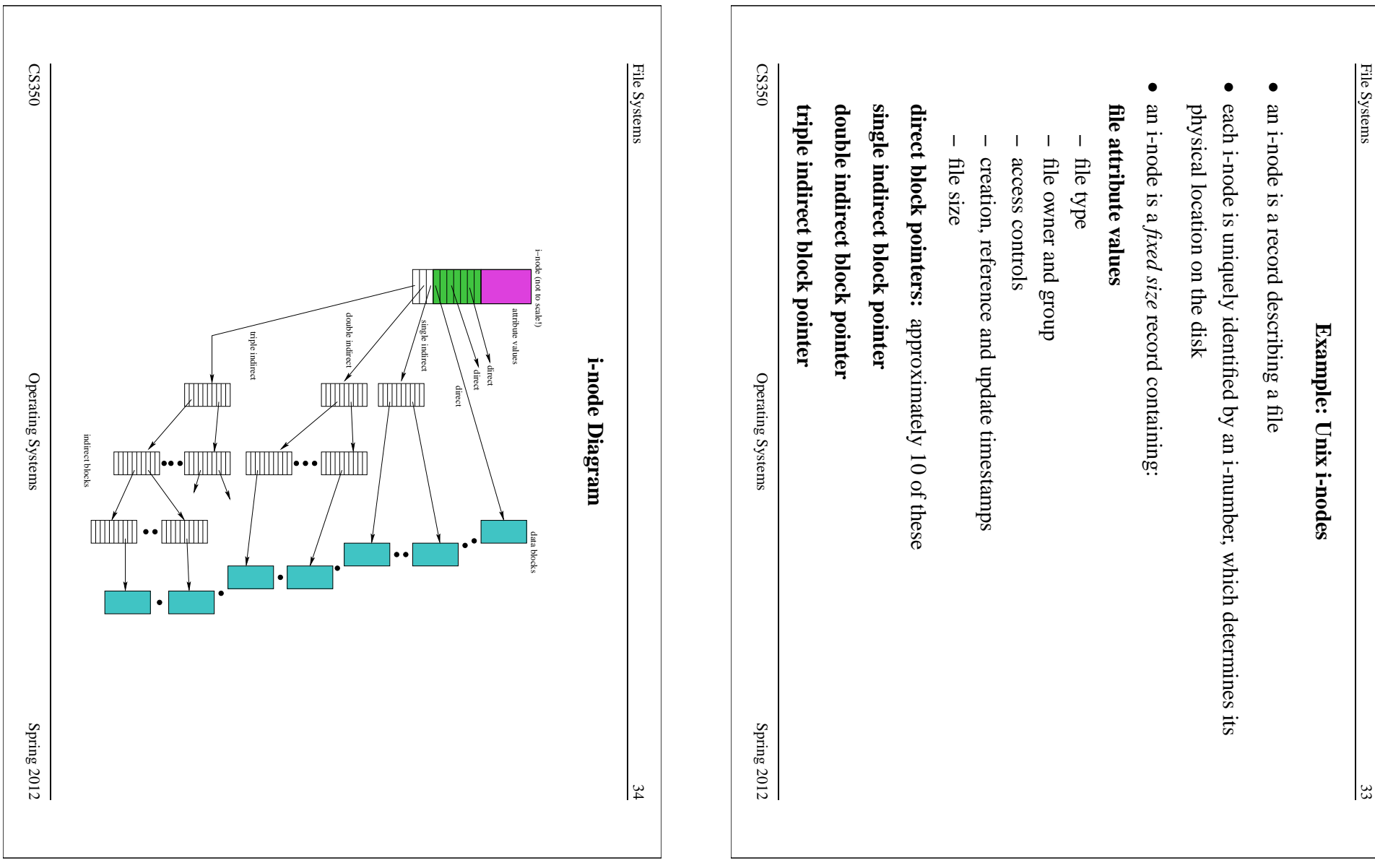

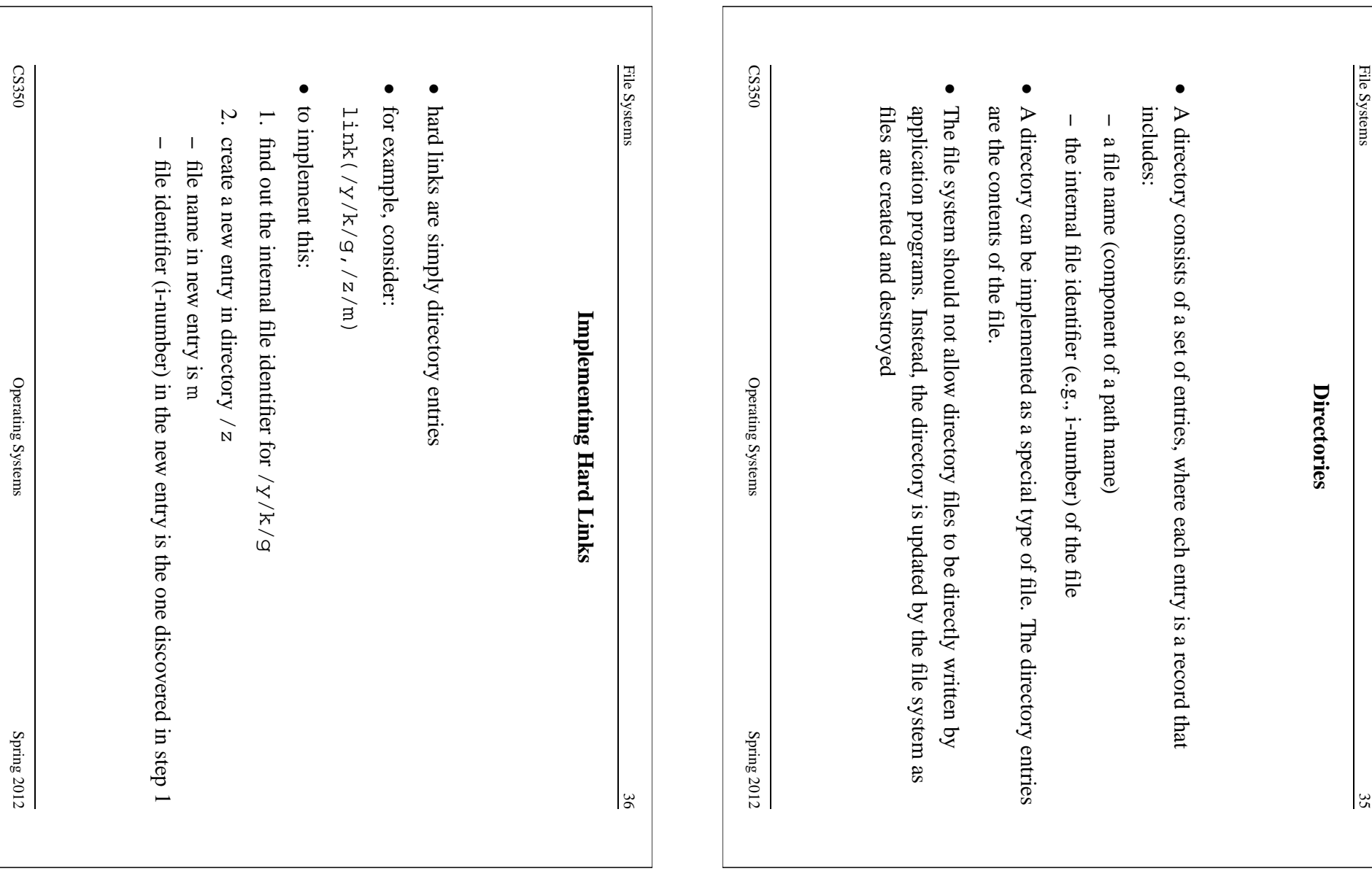

Operating Systems Systems

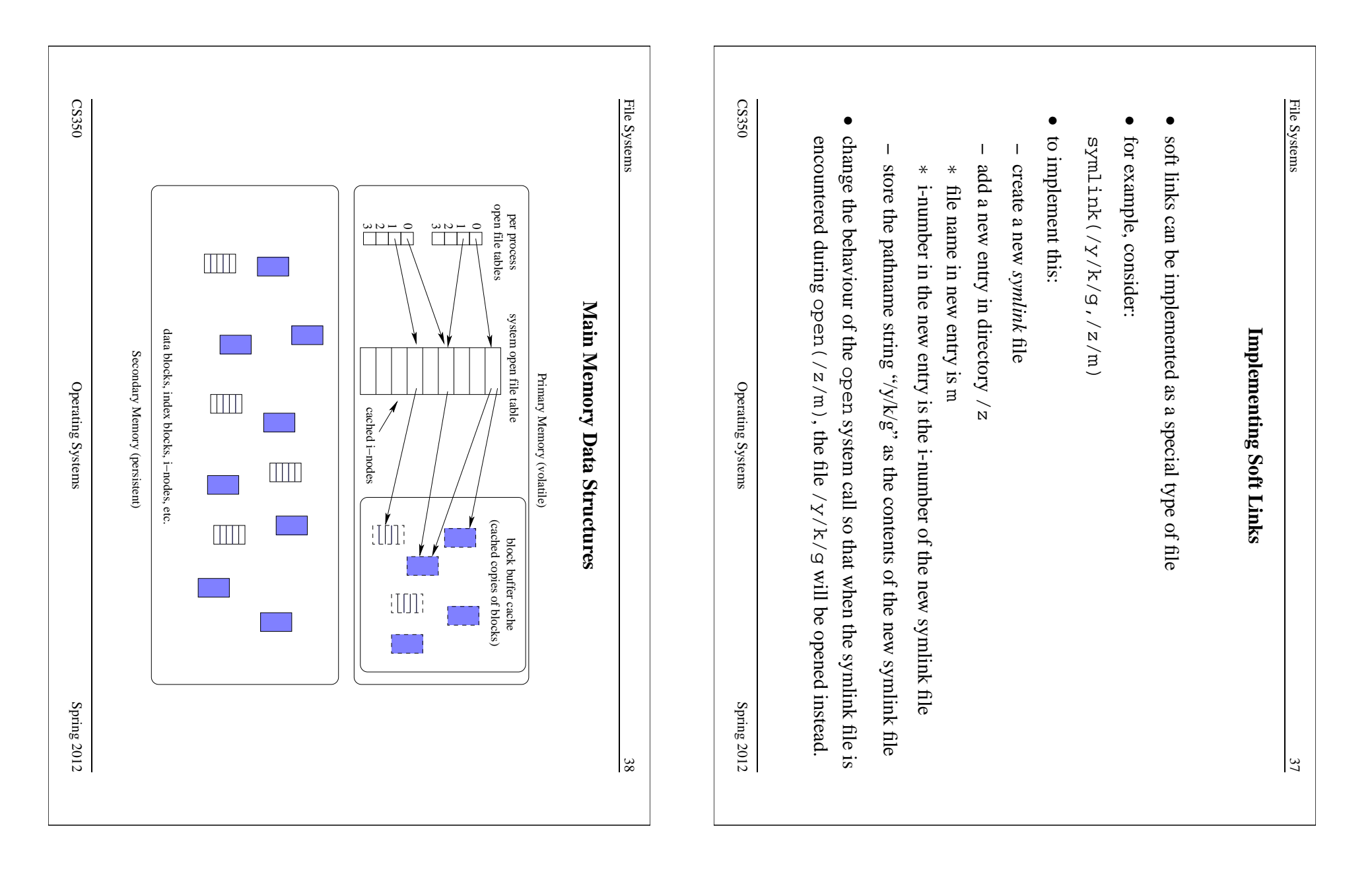

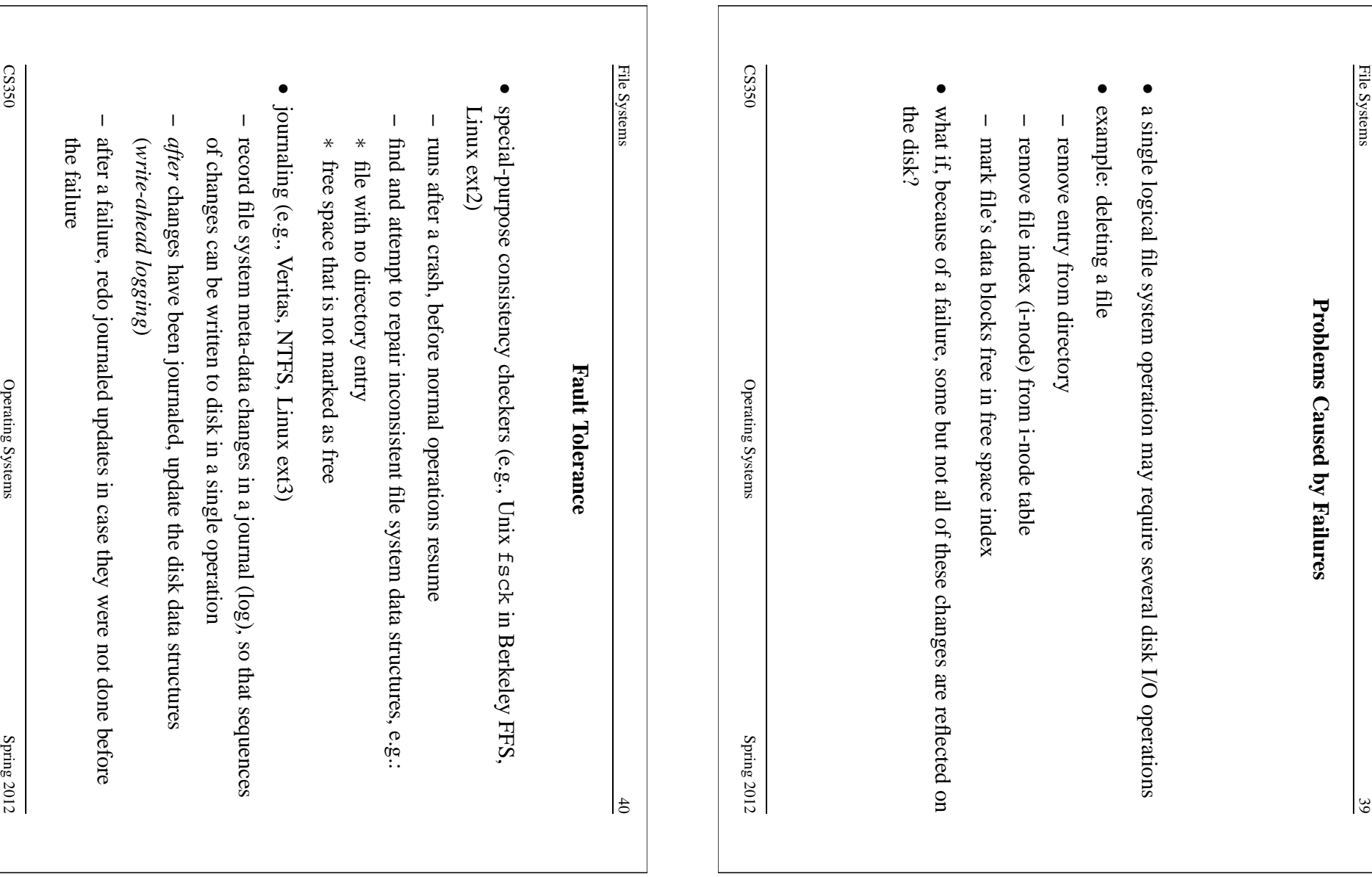